# iemisc: secprop Example (R and GNU Octave)

Irucka Embry, E.I.T. (EcoC²S)

#### 2024-06-05

## **Contents**

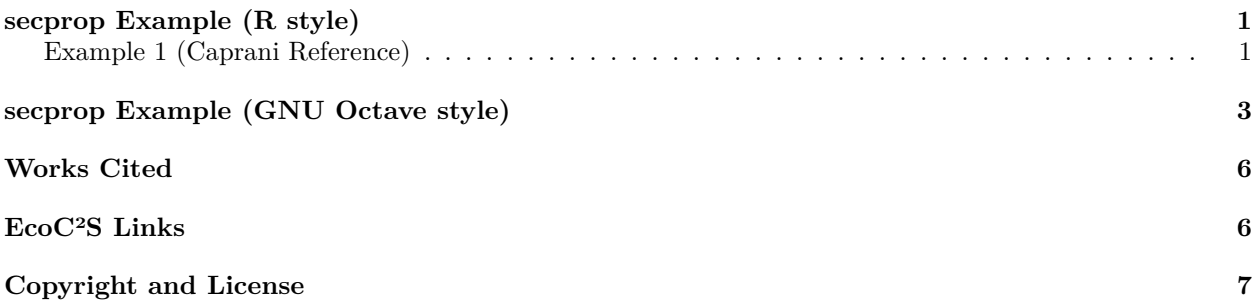

## <span id="page-0-0"></span>**secprop Example (R style)**

#### <span id="page-0-1"></span>**Example 1 (Caprani Reference)**

**library**("iemisc") import::**from**(ramify, mat)

vo <- **mat**("0, 0; 600, 0; 630, 580; 1200, 650; 1200, 920; 900, 920; 900, 845; 0, 845") vo

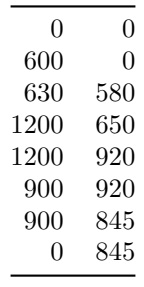

vi <- **mat**("0, 300; 300, 300; 300, 695; 0, 695") vi

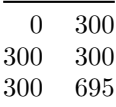

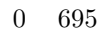

# The following will plot both the original and the final (transformed plot)  $SP < -$  **secprop**(outer = vo, inner = vi, original\_plot = 1, final\_plot = 1)

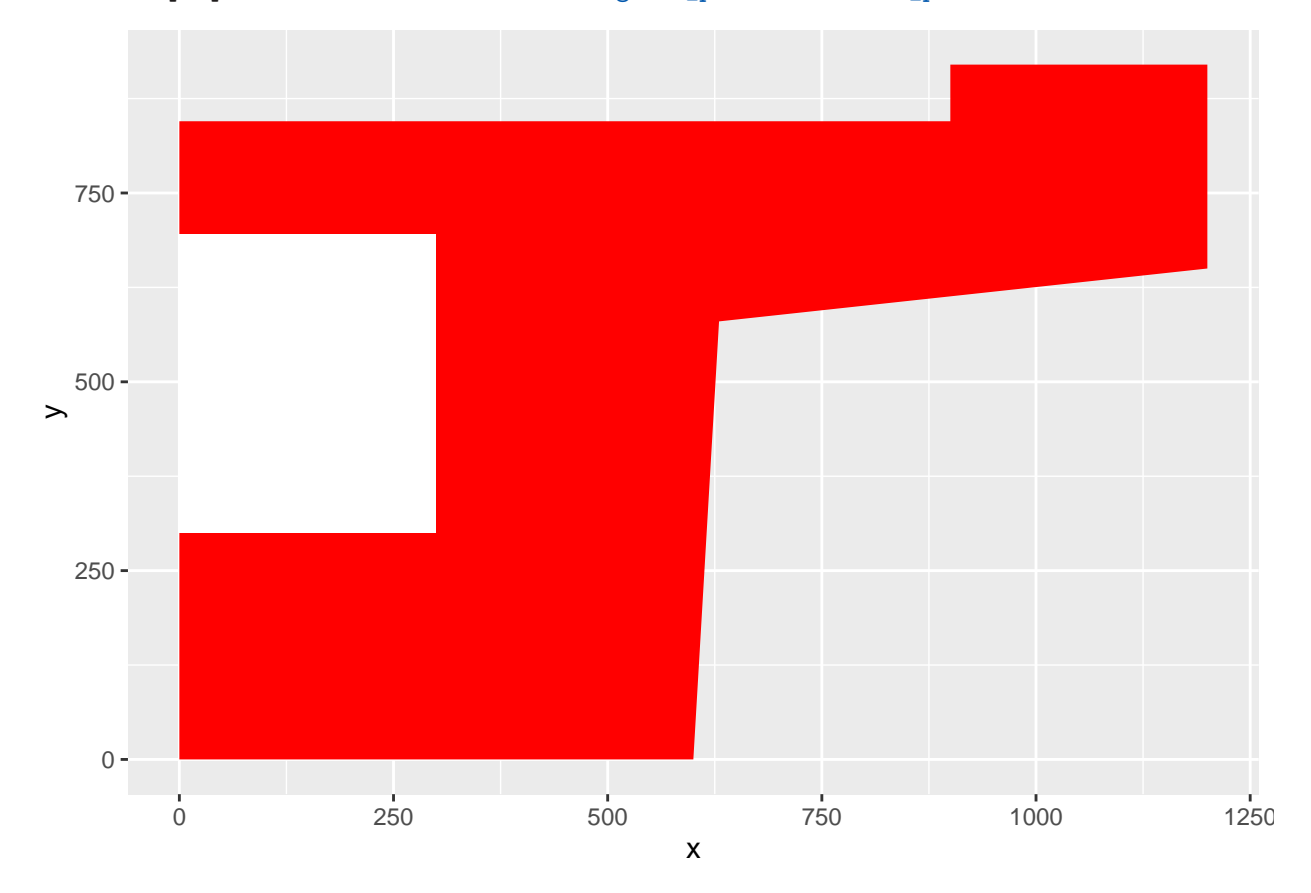

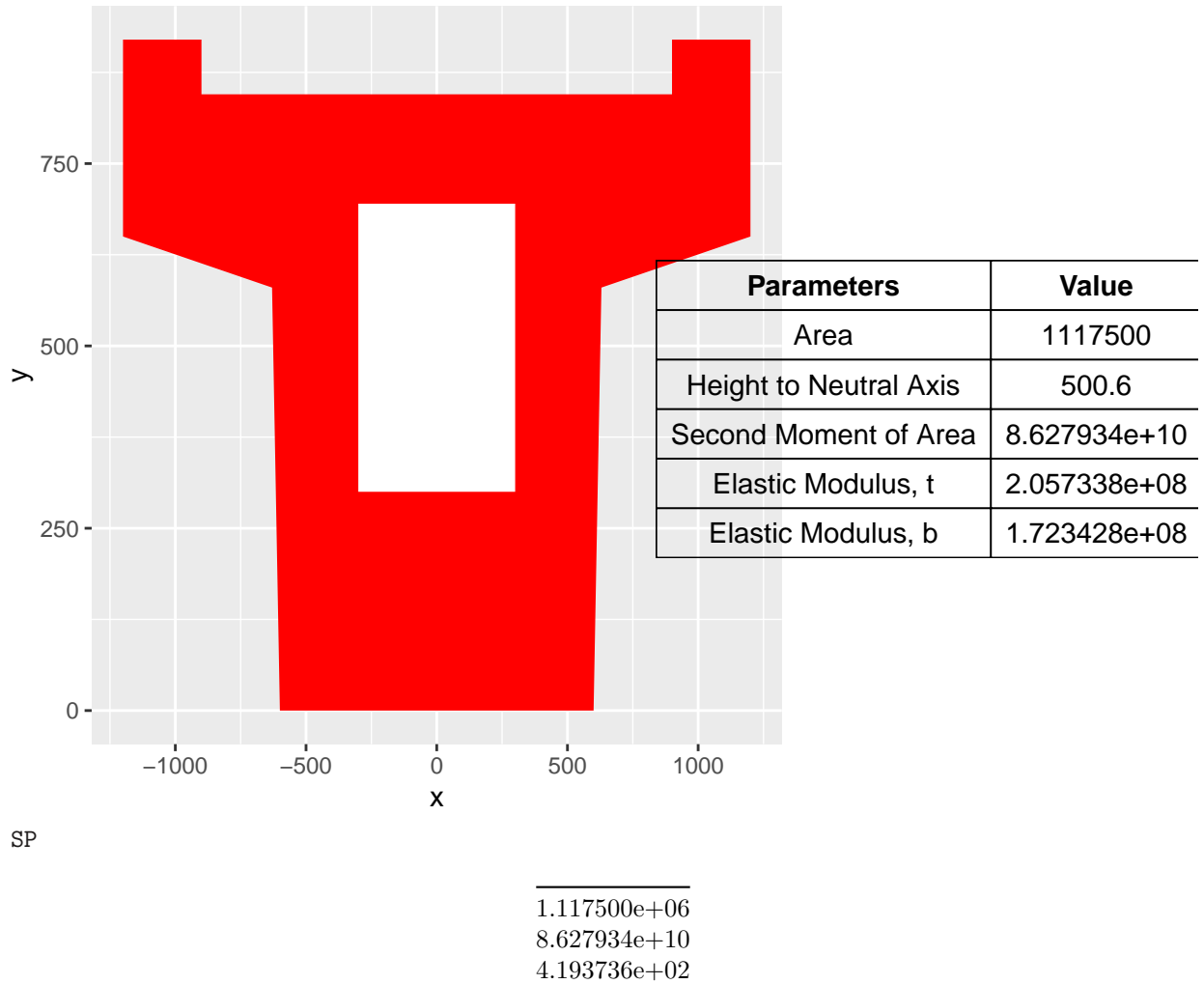

## 5.006264e+02

# <span id="page-2-0"></span>**secprop Example (GNU Octave style)**

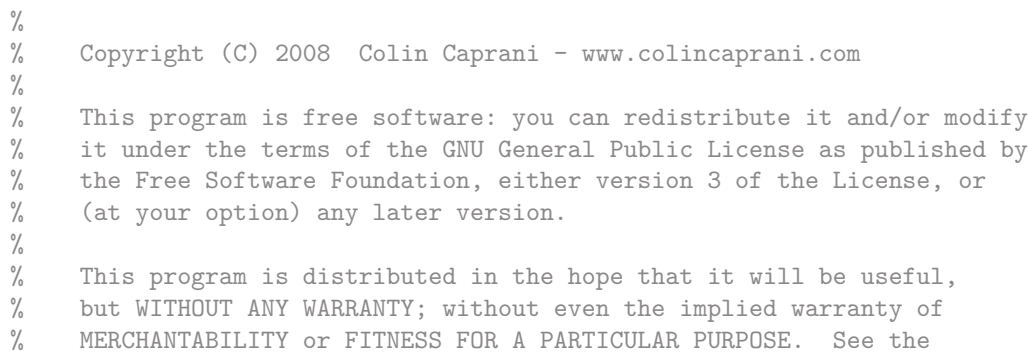

% GNU General Public License for more details.  $\frac{0}{2}$ % You should have received a copy of the GNU General Public License % along with this program. If not, see <http://www.gnu.org/licenses/>.

#### function SP = secprop(outer,inner,plotflag)

```
% Section Properties Calculator
% outer is a matrix of outer coordinates (x,y)% inner is a matrix of coordinates for a void
% SP is a vector of A,I,yt and yb properties of the section
```

```
[nOC n] = size(out); [nIC n] = size(inner);
outer(n0C+1,:) = outer(1,:);
inner(nIC+1,:) = inner(1,:);
```

```
propsOC = zeros(1,3); propsIC = propsOC;
propsOC = algor(outer);
if(nIC > 2); propsIC = algor(inner); end;
A = \text{propsOC}(1) - \text{propsIC}(1);I = \text{propsOC}(2) - \text{propsIC}(2);
```

```
vbar = propsOC(3) - propsIC(3);ybar = ybar/A;
```

```
I = I-A*ybar^2;
```

```
A = 2*A; I = 2*I;yt = max(out(:, 2)) - ybar;
```

```
yb = ybar;
```

```
SP = [A, I, yt, yb]; SP = SP';if plotflag == 1
   outer(nOC+1:2*nOC-1,1) = -outer(nOC:-1:2,1);outer(n0C+1:2*n0C-1,2) = outer(n0C:-1:2,2);inner(nIC+1:2*nIC-1,1) = -inner(nIC:-1:2,1);inner(nIC+1:2*nIC-1,2) = inner(nIC:-1:2,2);h = fill(out(:,1),outer(:,2), 'r'); hold on;
```

```
fill(inner(:,1),inner(:,2),'w'); axis equal;
```

```
s1 = sprintf('Area = %d mm2 | Height to N-A = %3.1f mm',A,round(vbar*10)/10);
s2 = sprintf('Second Moment of Area = %d mm4', I);
s3 = sprintf('Elastic Moduli, t = \%d mm3; b = \%d mm3',I/yt, I/yb;
annotation1 = annotation('textbox',[0.15 \ 0.12 \ 0.4 \ 0.14],
{s1, s2, s3};
```

```
% annotation1 line modified by Irucka Embry to avoid the error message associated with
% set: unknown hggroup property FitHeightToText
   end
```

```
end
```

```
function props = \text{algor}(vc)A = 0; ybar = 0; I = 0;
    x = vc(:,1); y = vc(:,2);n = length(x);for i = 1:(n-1)A = A + 0.5*(x(i)-x(i+1))*(y(i)+y(i+1));
```

```
ybar = ybar + (1/6)*(x(i)-x(i+1))*(y(i)^2 + y(i)*y(i+1) + y(i+1)^2);I = I + (1/12)*(x(i)-x(i+1))*(y(i)^3 + y(i)^2*y(i+1)+y(i)*y(i+1)^2 + y(i+1)^3);end
    props = [A, I, ybar];end
% check against GNU Octave
vo = [0, 0; 600, 0; 630, 580; 1200, 650; 1200, 920; 900, 920; 900, 845; 0, 845];
vi = [0, 300; 300, 300; 300, 695; 0, 695];
SP = \text{secprop}(vo, vi, 1)
```

```
print("file.png")
```

```
% Results
warning: annotation: couldn't parse PROP/VAL pairs, skipp
warning: called from
   annotation at line 218 column 7
   secprop at line 36 column 21
```

```
SP =
```
1.1175e+06 8.6279e+10 4.1937e+02 5.0063e+02

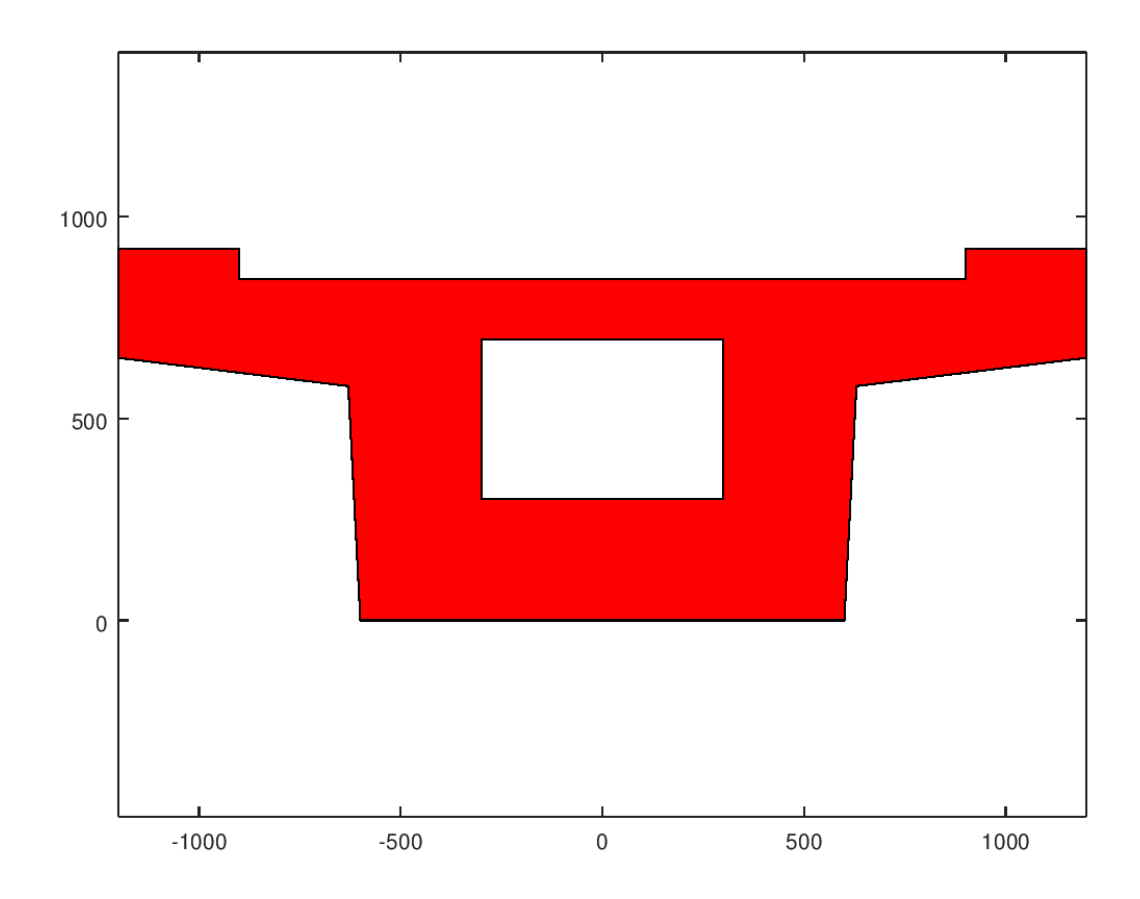

## <span id="page-5-0"></span>**Works Cited**

Colin Caprani, "Section Properties Calculator", [https://www.colincaprani.com/programming/matlab/.](https://www.colincaprani.com/programming/matlab/)

## <span id="page-5-1"></span>**EcoC²S Links**

EcoC²S Home – <https://www.ecoccs.com/> About EcoC²S – [https://www.ecoccs.com/about\\_ecoc2s.html](https://www.ecoccs.com/about_ecoc2s.html) Services – <https://www.ecoccs.com/services.html> 1 Stop Shop – [https://www.ecoccs.com/other\\_biz.html](https://www.ecoccs.com/other_biz.html) Products – <https://www.questionuniverse.com/products.html> Media – <https://www.ecoccs.com/media.html> Resources – <https://www.ecoccs.com/resources.html> R Trainings and Resources provided by EcoC²S (Irucka Embry, E.I.T.) – [https://www.ecoccs.com/rtraining.](https://www.ecoccs.com/rtraining.html) [html](https://www.ecoccs.com/rtraining.html)

## <span id="page-6-0"></span>**Copyright and License**

All R code written by Irucka Embry is distributed under the GPL-3 (or later) license, see the [GNU General](https://www.gnu.org/licenses/gpl-3.0.html) [Public License {GPL} page](https://www.gnu.org/licenses/gpl-3.0.html).

All written content originally created by Irucka Embry is copyrighted under the Creative Commons Attribution-ShareAlike 4.0 International License. All other written content retains the copyright of the original author(s).

This work is licensed under a [Creative Commons Attribution-ShareAlike 4.0 International License.](https://creativecommons.org/licenses/by-sa/4.0/)